# **ZPA INMAT 66**

## Protokol ZPA INMAT 51/66

[Podporované typy a verzie zariadení](#page-0-0) [Konfigurácia komunikanej linky](#page-0-1) [Konfigurácia komunikanej stanice](#page-0-2) [Parametre protokolu stanice](#page-0-3) [Konfigurácia meraných bodov](#page-0-4)  [Literatúra](#page-1-0) [Zmeny a úpravy](#page-1-1) [Revízie dokumentu](#page-1-2)

## <span id="page-0-0"></span>**Podporované typy a verzie zariadení**

Komunikácia podporuje ítanie a zápis údajov do meracích ústrední INMAT 66 a INMAT 51 výrobcu ZPA Nová Paka (eská republika).

## <span id="page-0-1"></span>**Konfigurácia komunikanej linky**

- Kategória komunikanej linky: [Serial,](https://doc.ipesoft.com/display/D2DOCV11SK/Serial+a+Serial+Line+Redundant) [SerialOverUDP Device Redundant.](https://doc.ipesoft.com/display/D2DOCV11SK/SerialOverUDP+Device+Redundant+a++SerialOverUDP+Line+Redundant)
- $\bullet$ Parametre asynchrónnej linky poda prevedenia a typu pripojenia zariadenia:
	- bežné nastavenie od výrobcu: 9600 Baud, 8 datových bitov, párna parita, 1 stop bit toto nastavenie sa dá zisti na displeji prístroja cez jeho ovládacie menu.

#### **Poznámka:**

Pri testovaní bola zistená krátka doba medzi výzvou a zaiatkom príjmu odpovede (cca do 10 ms). Podobné hodnoty (1 až 10ms) je nutné skúša zada do parametra "Receive delay" módu linky. V prípade viacerých zariadení na jednej linke (RS485) je nutné testovaním nastavi hodnotu vyhovujúcu všetkým zariadeniam pre 100% úspešnos prenosu dát.

## <span id="page-0-2"></span>**Konfigurácia komunikanej stanice**

- **Komunikaný protokol: ZPA INMAT 51/66.**
- Adresa stanice je dekadické íslo v rozsahu 0 až 126 tiež sa dá zisti na displeji prístroja.
- V prípade potreby je možné povoli synchronizáciu reálneho asu stanice zariadenia INMAT.

## <span id="page-0-3"></span>**Parametre protokolu stanice**

#### Dialóg [konfigurácia stanice](https://doc.ipesoft.com/pages/viewpage.action?pageId=1540817#Polo�kykonfiguran�hookna(Komunikan�stanice)-parametre_protokolu) - záložka **Parametre protokolu**.

Ovplyvujú niektoré volitené parametre protokolu. Môžu by zadané nasledovné parametre protokolu stanice:

#### **Tab. . 1**

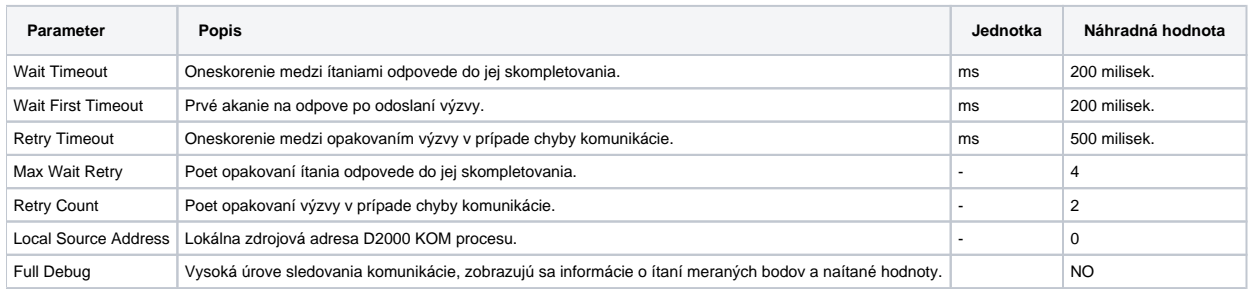

## <span id="page-0-4"></span>**Konfigurácia meraných bodov**

Povolené typy bodov: **Ai**

Adresa vyžaduje zadanie dvoch parametrov:

#### **INX** a **IY**

Tieto adresné parametre dodáva výrobca (ZPA Nová Paka) ku každému prístroju v dokumente "Seznam databázových promnných a jejich umístní".

Hodnoty sa zadávajú hexadecimálne:

- INX rozsah 0 až FF
- IY rozsah 0 až FF

<span id="page-1-0"></span>-

## <span id="page-1-1"></span>**Zmeny a úpravy**

21.1.2000 – Otestovanie komunikácie.

## <span id="page-1-2"></span>**Revízie dokumentu**

- Ver. 1.1 8. feb. 2000 Aktualizácia dokumentu.
- Ver. 1.2 21. nov. 2010 Aktualizácia dokumentu.

**Súvisiace stránky:**

[Komunikané protokoly](https://doc.ipesoft.com/pages/viewpage.action?pageId=1540835)